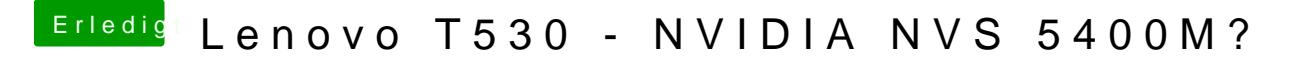

Beitrag von sksh vom 8. September 2017, 16:14

Hast du schon versucht AppleIntelCPUPM zu aktivieren?

Gesendet von meinem ONEPLUS A3000 mit Tapatalk